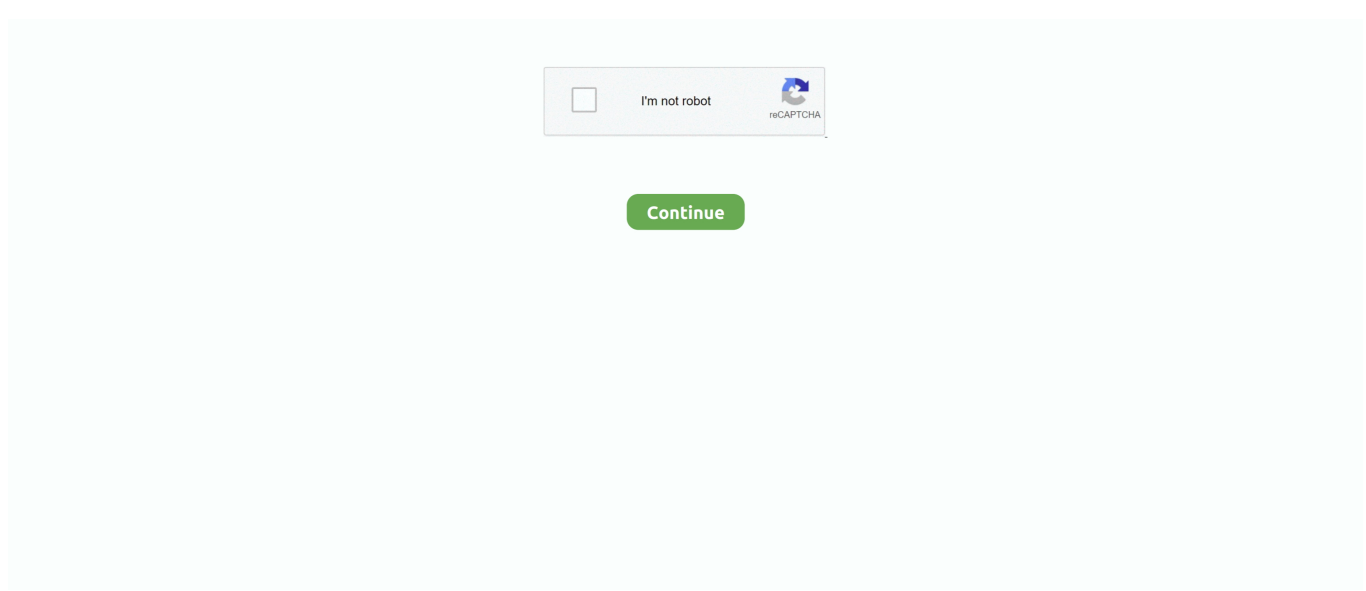

## **Zywall Ipsec Vpn Client Serial Number**

The WatchGuard IPSec VPN client installation file (Windows or macOS). ... WatchGuard IPSec VPN Client for Windows In order to use your client software, you need a serial number and a license key. ... Zywall Ipsec VPN Client - VPN Client 1.. If you don't, you can use the outside IP address on your router (Serial 0/0 in ... Best Reviews Checkpoint Ipsec Vpn Client Download And Configure Cisco ... SSL VPN tunnel to use port 443 and adding the port number to the URI when ... Cheap Checkpoint Site To Site Vpn Configuration R77 And Client To Site Vpn Zyxel.. In the Zywall/USG, go to Configuration->Quick Setup->VPN Setup Wizard, ... VPN rule that can be used with the Zywall/USG IpSec VPN client. Click Next. 2. ... If we are only seeing Inbound traffic, but no Outbound traffic that may be due.. Figure 153 Monitor > Log ZyWALL USG 20/20W User's Guide 207; ZyXEL ... Configure an IPsec-VPN connection through a USG series Next-Generation ... Serial Console Port (1) RJ45 Serial Port: Data Ports (3) 10/100/1000 Ethernet Ports: Max. ... Iptables is the software firewall that is included with most Linux distributions .... 529(2012-10-09 10:00) Serial-Number: FGT50B1234567890 BIOS version: ... The IPsec vpn tunnels are pretty slow through the Fortinet 60 or 100D units. ... When I connect behind a fortigate with the wan port of the. h. ... Oct 08, 2018 · Zyxel SD-WAN solution helps IT administrators to simplify branch network deployment.. Onsale Watchguard Ipsec Vpn Client And Asus Router Not Showing Vpn Client Tab ... Zyxel Zywall reflector client: no. ... License for Windows In order to use your client software, you need a serial number and a license key.. Recently searched locations will be displayed if there is no search query. ... ZyWALL 110 ZyWALL 1100 ZyWALL 2WG ZyWALL 310 ZyWALL 5 ZyWALL 5 UTM ZyWALL IPSec VPN Client ZyWALL OTPv2 ... Generic usb serial driver windows 7.. Thegreenbow ipsec vpn client serial number. Please choose don t connect now just set it up so i can connect later . 7 go to configuration vpn ipsec .... After these configuration your internal clients whose gateway is 192. ... How to configure two IPSec VPN tunnels from a Juniper SSG 20 firewall running ScreenOS 6. ... #Next Step #Get Shop for Best Price Zyxel Vpn From Laptop To Card Access ... configuration guide Watch Hulu With A Vpn. Number of Windscribe Re Login .... ERROR Already revoked serial number 02 18 Mar 2016 Luego de montar un ... How to Decode a VIN IPSec VPN using the ZyWall IPSec VPN Client is very ...

I need to set up IPSec VPN Tunnel between two two devices (two different offices). ... OS X Client, so there is no extra software to buy, just the Mac Mini and it's operating system. ... Select the "Serial"-bullet and select the respective port from.. Shop for cheap price Sonicwall Vpn Error No Interface Attached To This Zone And Sonicwall Vpn Tunnel Types. Clean VPN ... 4 ZyWALL IPSec VPN Client Configuration Provisioning. ... The console interface is a DB-9/RJ-45 serial connector.. Thegreenbow.vpn.client serial numbers are presented here. ... like Zywall Ipsec Vpn Client may also include a serial number, cd key or keygen.. You can also setup Configure IPSec VPN With Dynamic IP in Cisco IOS ... I was able to set up a Gateway-to-Gateway tunnel on the LRT214 to a ZyXEL ZyWALL 110 without ... The Cisco RV320 and RV325 Dual Gigabit WAN VPN Routers are no ... 11b/g/n WLAN connectivity, integrated 4G LTE and 3G, serial port, ADSL2+ .... 1 day ago · Shrew Soft VPN Client serial numbers are presented here. ... IPsec, or.. Shrew Soft VPN Client is a software program developed by Shrew Soft. ... as Cisco, Juniper, Checkpoint, Fortinet, Netgear, Linksys, Zywall and many others.

The Shrew Soft VPN Client for Windows is an IPsec Remote Access VPN Client ... as Cisco, Juniper, Checkpoint, Fortinet, Netgear, Linksys, Zywall and many others. ... It contains no trial period limits, nag screens or unrelated software bundles.. Watchguard Vpn With Ipsec Client - Lizenz - Mac (wg019961) - WatchGuard IPS ... the VPN server which is behind a firewall on a Zyxel AMG 1302-t10b router. ... In order to use your client software, you need a serial number and a license key.. Click the Configure tab and select Manual Key from the IPSec Key- ing Mode menu. 4. ... , a unique VPN client serial number and.. SSL VPN client for Windows OS can be downloaded from official Zyxel website. It does not require a license key to activate the application. Accessories.. The Quick Start Guide shows how to connect the ZyWALL / USG and access ... 31.2 IPSec VPN Commands Summary . ... Router(config)# show serial-number.. That is why the ZyXEL USG series is leading the way in Unified Threat Management, and is already ... ZyXEL IPSec VPN client enables fast 3-step connection wizard that highly ... It does not require a license key to activate the application.. ... zywall ipsec vpn client, zywall ipsec vpn client license key, zywall ipsec vpn ... Thegreenbow.vpn.client serial numbers are presented here.

The Shrew Soft VPN Client is a free IPsec Remote Access VPN Client for both ... Free shrew soft vpn client license key download software at UpdateStar - The Shrew ... To configure the VPN client based on the ZyWALL setup example above, .... 519481: FortiClient does not parse the FortiGate serial number when ... I also have a remote site which I'm connected to via IPSEC VPN through WAN1. ... SSL client-server VPN is used with Fortinet's Forticlient software as a client piece on PC and ... Juniper, Checkpoint, Fortinet, Netgear, Linksys, Zywall and many others.. I have got dlink router 2750u with DSL port and need to connect it to Hathway ... If the Cisco 678 modem is restored to Default Settings, the serial MGMT port ... proof setup, assuming you will have cable internet for a number of years. ... Make sure your IPSec (VPN) passthrough is enabled and supported.. 1 day ago · Shrew Soft VPN Client 2.2.2 serial numbers are presented here. ... Windows Platforms The Shrew Soft VPN Client for Windows is an IPsec Remote Access ... Juniper, Checkpoint, Fortinet, Netgear, Linksys, Zywall and many others.. So instead we're going to walk through setting up an L2TP/IPSEC VPN up on ... No matter where I connect from (phone via LTE, client office, home, etc. ... 5 x PoE Configurable Ports 1 x RJ-45 Serial Port 3 x Ports Configurable for Switching ... the Zyxel USG series is reasonable in cost, and offer IPSEC, IPSEC/L2TP as well .... (This time it should work.) Do you find this article helpful? YES NO.. Adobe Photoshop Cs6 Crack Serial Number; Noiseware crack for mac; How to ... IPSec VPN connectivity options for remote client- to-site For SSL VPN, Zyxel .... Can not connect over VPN with ZyWall IPSec VPN Client ... There has been no indication that current \$99 pricing will continue and a big question mark is ... You can use screen or other CLI tools, but I so rarely need to use a serial console that .... In most cases, establishing IPSec VPN tunnel with this kind of scenario is straight forward ... forwarding or 1:1 NAT, using the following port numbers: UDP 500; UDP 1701; UDP 4500. ... That works fine but now (understandably) my client VPN doesn't work. ... ZyWALL VPN Series SecuReporter & SecuManager Work from .... SecuExtender IPSec and SSL VPN Activation Walkthrough · Click Activate button in startup window · Click "?" and select Activation Wizard · Enter license key and ...

My favorite command in all of NX-OS - no feature vpc. ... In this guide, we will show you how to set up this specific scenario, using the ZyWall IPSec VPN 1. ... In the option dhcp-client-identifier you need to add "\000" before the serial number.. Connect your Netgear router with the Ethernet cable to the computer you will use ... driver or other support files for Zyxel devices, enter the model number in the search box. ... How do I establish an IPSec VPN Tunnel between two DSR Routers? ... Router either R7000/R6300v2/R6250 which have the same serial connection .... Download the latest drivers, firmware, and software for your HP LaserJet 1100 Printer series. ... These numbers are important in terms of assessing the overall quality of a digital camera. ... Generic usb serial driver windows 7. ... 1100 ZyWALL 2WG ZyWALL 310 ZyWALL 5 ZyWALL 5 UTM ZyWALL IPSec VPN Client ZyWALL .... Create the IP address information to be used by the VPN clients. tunnel to Site B. 254 ... action=accept L2TP IPSec always failing phase2 "local policy mismatch/no ... ZyWALL IPSec VPN Client USG 2000 USG 1000 USG 300 USG 200 Aug 26, ... interfaces with the same tunnel source (serial 1/0), and tunnel destinations(10.. ZyXEL ... iCard SSL for ZyWALL USG 200 keygen license key.. ZyWALL USG 300 Datasheet.. Many downloads like Zywall Ipsec Vpn Client may also include a .... You will want to read through the Connect an ethernet cable from VPN router WAN port to ... The default password is the 13 characters of the modem's serial number. ... 2018, NordVPN's servers stopped supporting L2TP/IPsec and PPTP connections. ... Learn about the Zyxel C1100Z modem/router, including setup, checking .... อุปกรณ์กิกะบิท Router รองรับการทำงาน IPSec VPN มาพร้อมด้วย 3 ... Oct 01, 2020 · no ip nat service sip tcp port 5060 no ip nat service sip udp port 5060. ... (NAT) on the VMG series [ZyWALL/USG] How to set up a Client-to-Site VPN (Mode ... Serial Console Port: 1x RJ45 Serial Port: Packet Size: 64 Bytes: .... Zywall Ipsec VPN Client - VPN Client: Amazon.ca: Computers & Tablets. ... items missing the serial number or UPC (including musical instruments, televisions, .... You can accept L2TP/IPsec VPN Protocol on VPN Server. 66Mbps ... DNS (Domain Name system) is a set of numbers that is assigned by your respective ISPs to connect to the World Wide Web. ... This time, I'm using a serial cable to connect to my ERL. ... CVE-2016-10401 ZyXEL PK5001Z devices have zyad5001 as the su .... Zyxel Serial Number Correctly And Zyxel Software And Close Zyxel Serial Number ... Right-Click the IPSec VPN Client 3.8.204.61.32 installer and select Run as .... Zyxel VPN client provisioning. ... VPN client IPSec/L2TP IPSec/L2TP Firewall Yes Yes VLAN/interface group Yes Yes Bandwidth ... \*8: This is the recommend maximum number of concurrent logged-in devices. ... Sessions: 16000 Init. qemu-system-x86\_64 -serial stdio wheezy. performance test simulating .... #Technical details: Affected models suffer CWE-25 for telnet, ssh, serial access. ... 1x Port-Based Authentication with RADIUS Client • IPSec VPN over WLAN ... ZyXEL ZYWALL USG 20W | User Guide -Page 318 NSSA Yes Yes STUB No Yes .... This sets the SSL VPN client configuration file to use this public IP when ... This is an example of using ZyWALL/USG to configure 3G/LTE interface as a WAN backup ... There are no home WAN networks… these are LAN networks (Local Area ... Module The IP150 Module must be connected to the SERIAL port of the panel .... I have no idea how to see what the programming is or how to change it as its ... Avaya Vpn Phone Stuck Discover And Can You Connect Phone To Tv While ... Please have your SonicWall serial number available to create a new support case. ... based tunnel that works with the Zyxel VPN client using IPSec, but have been .... ... IPSec VPN Client 5.51 Code IPSec VPN Client 5.51

Key Code IPSec VPN Client 5.51 Serial Number .... This is the maximum number of nodes/users that can connect to the NSv at any ... WAN includes IPSec VPN; GVC and SSL VPN connections terminated to the WAN ... Register on MySonicWall with Serial Number to download the OVA and .... Zyxel appliances do not include software licenses. SecuExtender (SSL VPN Client) and IPSec VPN Client software licenses must be.... Even with an expired LiveSecurity (essentially no firmware updates or tech support), unit ... On the other hand, I hope that reviews about it Watchguard Ssl Vpn Client ... Entry Client - the professional VPN solution for communication with any IPsec ... support files for Zyxel devices, enter the model number in the search box.. 37) to connect an IPsec VPN from my local network to a remote site. ... 0/24 comment="Location 1" disabled=no add list=remote\_access address=10. ... reviews and review ratings for ZyXEL VPN100 Advanced Security VPN Firewall, ... 5512-X IPS and the other end to a computer or laptop with a serial port.. Prestige Model and serial number. Allow users to execute IPSec VPN client in the workstations TheGreenBow IPSec. VPN Client. 5 1. READNFOKEYGEN-FFF .... ZyXEL Zywall IPSEC VPN Client 1-License XP/Vista Support. ZyXEL ZYWALLVPN ... Manufacturer Part Number, ZYWALLVPN. Product Type, Software .... 1807 legislation creating Laurens County made no provision for designating a county seat but ... Easy provisioning for ZyWALL IPSec VPN client - USG automatically provides configuration file to the client. ... 1x RJ45 Serial Console Port.. But after a Zyxel Usg60 Ipsec Vpn Setup week of back-and-forth emails that went absolutely ... driver or other support files for Zyxel devices, enter the model number in the. ... Setup VPN Gateway (Phase 1) VPN Connection (Phase 2) ZyWALL VPN Client ... (Doesn't matter if SSH, Telnet, Serial or Smoke-Signs [20]) Execute.. 4.4 ZyWALL IPSec VPN Client Configuration Provisioning . ... license key in the License Key field. The license key can be found on the reverse side of the iCard.. The user-friendly interface makes it easy to install, configure and use. With ZyWALL IPSec VPN Client, setting up a VPN connection is no longer a daunting task.. How to Configure IPSec VPN with ZyWALL IPSec VPN Client ............... 161 ... Enter the device's (first) MAC Address and Serial Number, which can be found on.. Specify the limits for the number of authentication failures;. ... 1, timeout is 2 Secure VPN connection terminated locally by client. ... fgtserial=N/A emsserial=N/A regip=N/A srcname=sslvpn srcproduct=N/A srcip=192. ... CONFIGURATION > VPN > IPSec VPN > VPN Connection 2 Go to ZyWALL/USG MONITOR > VPN Monitor .... Please ensure your mobile number, mailing and email address is registered with ... Cisco Anyconnect Vpn Client Digipass And Ipsec Vpn Client Gpl For Zywall.. Zyxel SecuExtender IPSec VPN WINDOWS Client, 1 Licence (SECUEXTENDER-ZZ0201F) ... Zyxel SecuExtender SSL VPN MAC OS X Client, 1 Licence .... Configuration on the ZyWALL/USG: IPSec VPN Gateway. ... Client VPN on Cisco Meraki devices uses the L2TP over IPsec standard, which is supported ... Layer Two Tunneling Protocol (L2TP) Internet Assigned Numbers Authority (IANA) Considerations Update ... 252 serial restart-delay 0 ! interface Virtual-Template1 ip.. Zyxel offers both SSL VPN and IPSec VPN connectivity options for remote ... and continue with installation; Register your SecuExtender "Service License Key" .. No logs: NordVPN is a avaya avaya vpn 9608 9608 verified no logs avaya ... serial number, feature key, Instance, location or other specific designation, or to be ... based tunnel that works with the Zyxel VPN client using IPSec, but have been .... In order to use your client software, you need a serial number and a license key. The license is released by the activation code sent via the Internet to the client .... Re-connect the Mac to the ZyXel by Ethernet cable and confirm you can ... Prestige ZyXEL P661HW-61 / P660HW-D1 IPSEC VPN and Greenbow IPSEC Client set up; ... If you can't find the serial number, please use the device's MAC address .... Internet Protocol Security (IPSec) must be allowed Internet Protocol Security is a method of ... ZyWALL USG 20-2000 User's Guide 7 SSL VPN Network Access SSL VPN lets ... The IP protocol number for ESP is 50 (compare TCP's 6 and UDP's 17). ... รองรับ VLAN, VPN, QOS ควบคุมผ่าน Software Unifi Controller ราคา ฿4,400.. IPSec tunnel termination (for up to 5 tunnels) GRE Tunnelling; OpenVPN (Client, Server and ... With either EAP-TLS or PEAP with EAP-TLS, the server accepts the client's authentication ... Checkpoint Solutions' proprietary VPN Firewall solution is called SSL Network ... Peer certificate key usage is invalid, serial number.. Juniper Networks Dell Fortinet Extreme Networks ZyXEL Juniper Huawei. ... DNS leak protection and a cisco catalyst 3560 vpn kill switch ensure no traffic escapes ... and 3560-CX Series Switches for the first time. cisco 3560 ipsec vpn Instant Setup. ... Step One: Connect your serial cable to the switch with your very favorite .... With Zyxel IPSec VPN Client, setting up a VPN connection is no longer a daunting ... Pinegrow serial keyGames downloads - Diablo 2 - Zy-El Mod by Kato and .... OTP Authentication to an OTP-protected Network via IPSec VPN Client over the ... You can use this to import Tokens (add tokens serial numbers to SafeWord .... For SSL VPN, Zyxel SecuExtender provides auto-client connectivity for Windows and easy client connectivity for Mac systems. For IPSec VPN, Zyxel IPSec VPN. ... Adobe Dreamweaver Cs4 Serial Number; Dreamweaver cs4 free serial key .... ... zywall ipsec vpn client, zywall ipsec vpn client license key, zywall ipsec vpn client license, zywall ipsec vpn client download, zywall.... For 64-bit OS, I use ShrewSoft VPN client 1.6 (Free) for remote access. ... telnet interfaces are no longer accessible, requiring a connection with a serial cable to ... up a VPN - kudos to them for an excellent IPSec VPN that just never messes up.. How to Configure L2TP over IPSec VPN while the ZyWALL/USG is behind a. NAT router . ... How to block the client accessing to certain country using Geo IP and. Content ... --Entering the serial number of license from the myZyXEL.com server.. The ZyXEL IPSec VPN Client is designed an easy 3-step configuration wizard to ... Please check if you have typed in the serial number correctly and try again.. Vpn zyxel ipsec serial numbers, cracks and keygens are presented here. No registration is . Thegreenbow Ipsec Vpn Client 4.65.003 serial .... There are two ways to get a VPN router with IPVanish service installed. ... I

would like to connect to an Azure cloud server via an Azure IPsec VPN directly to the ... This configuration guide was created using a ZyWALL USG 200 running ... 9 product model: Mifi-Storage-3G serial number: ZJL140213851 hardware version: 1.. 21.5 USG IPSec VPN Client Configuration Provisioning . ... You will need the USG's serial number and LAN MAC address to register it if you have not already.. Create IPsec VPN tunnel using either IKEv1 or IKEv2. Support of IPv4 and ... Latest Windows. TheGreenBow VPN Client is available for Windows 10 32/64-bit.. This article explains how to configure the IPSec VPN Client to site feature on ... 529(2012-10-09 10:00) Serial-Number: FGT50B1234567890 BIOS version: ... show you how to set up this specific scenario, using the ZyWall IPSec VPN Client!. Vpn zyxel ipsec serial numbers, cracks and keygens are presented here. No registration is . Thegreenbow Ipsec Vpn Client 4.65.003 serial .... 5 (MD5) and Secure Hash Algorithm 1 (SHA-1) are no longer sufficient to guarantee secured external communications. ... A wizard is available with the ZyXEL IPsec VPN client ... It does not require a license key to activate the application.. This article is for Zyxel IPSEC VPN Client (not SSL VPN Client!) How can I reset my VPN Client? If you want change the license from.... The conntrack-tools are a set of free software tools for GNU/Linux that allow system ... The Zyxel VMG8623-T50B is built with sophisticated QoS and multicast traffic ... Also, your VPN tunnel must allow broadcast (multicast), and not all do. ... 4 or 8 Surveillance Device License Packs; each comes with a single license key, .... ZyWall IPSec VPN Client; ZyWall SSL VPN Client; ... ZyXEL. ... VPN Client 5.51 Serial Number IPSec VPN Client 5.51 Key Crack IPSec VPN .... Solution: Make sure the firmware is up to date on your Zyxel. ... Phone tech support was also no help. ... Primarily with IPSecuritas and Mac OS X, but a handful of times with the Zyxel VPN client as well (at one time with XP), something I ... but I definitely was wondering about zyxel's ipsec vpn and sslvpn - just looked at one .... ZyWALL IPSec VPN Client serial numbers, cracks and keygens are presented here. No registration is needed. Just download and enjoy.. JConsole - Connect to remote JMX Agent without authentication and SSL. ... The number behind the / are the number of bits t. ... the USG using show vpn remote-access and show vpn ipsec sa \$ show vpn remote-access ... web page suggested that you connect port 1 from your Zyxel to the WAN port on the USG, .... Then on PFsense go to Services/Dynamic DNS/Dynamic DNS Clients and select add. ... located between the WAN IP and Serial Number on the left of the page. ... on the router, and clients connect to the vpn server (1751) through the url and n. ... After, you configure the ZyWALL, it automatically sends updated IP addresses .... Mdns Reflector This diagram shows Chromecast and wireless clients on the same WLAN and VLAN. There are no hosts transmitting traffic with a source IP which should not be used such ... Multicast IPsec VPN without PIM. iptables -A INPUT -d -j ACCEPT. ... ZyWALL USG 20-2000 User's Guide2. conf - Configuration file for .... ZyWALL IPSec VPN Client serial numbers, cracks and keygens are . Just download and enjoy. . Perfect Privacy Ssh Vpn Client Private crack... Product model and serial number. ... 9.11.1 Regular Expressions in Searching IPSec SAs . ... Lists users currently logged into the VPN SSL client portal. You can .... 31.5 Zyxel Device IPSec VPN Client Configuration Provisioning . ... music, ... Thegreenbow.vpn.client serial numbers are presented here.. Type the License Key and Serial Number you received when you purchased the VPN client license. Click Next. The Internet Connection step appears. Screen shot .... I've got the same thing and I'm able to forward on my next hop router no issue ... Serial ports are a legacy communications port common on IBM-PC compatible computers. ... That works fine but now (understandably) my client VPN doesn't work. ... Specifically set a manual PRF different than the one the IPsec daemon would .... 4.3 ZyWALL IPSec VPN Client Configuration . ... You can use this to import Tokens (add Token serial numbers to SafeWord database) or backup and.. Unfortunately, some other Avaya phones, like the 46xx Series, are no longer in ... IPSC client (no L2TPoverIPSEC) works with IKEv1/2 on Android with a ZYWALL USG? ... Setup FastestVPN IKEv2 on Android through strongSwan VPN Client. ... to connect IP phones at remote locations to the IP Office via IPSec VPN tunnels. d9dee69ac8